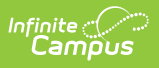

## **SASID Import (New Hampshire)**

Last Modified on 05/08/2024 3:12 pm CDT

## [Example](http://kb.infinitecampus.com/#example-import) Import | Import [Layout](http://kb.infinitecampus.com/#import-layout)

Tool Search: SASID Import

The SASID Import imports student State ID numbers to the Campus database.

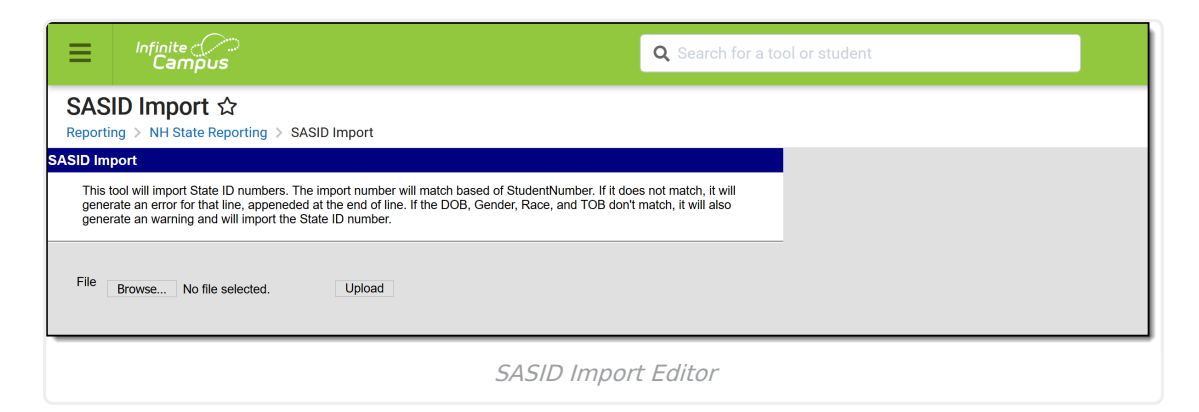

## **Example Import**

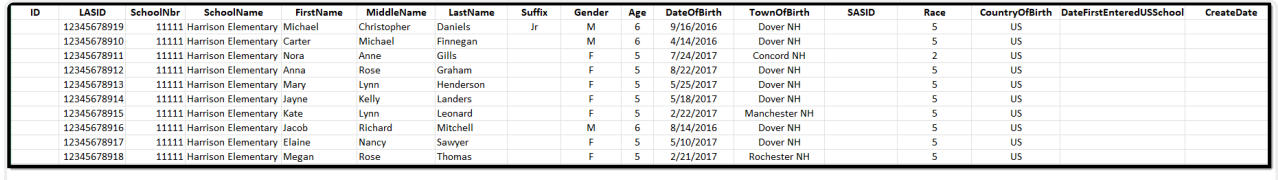

Example SASID Import

## **Import Layout**

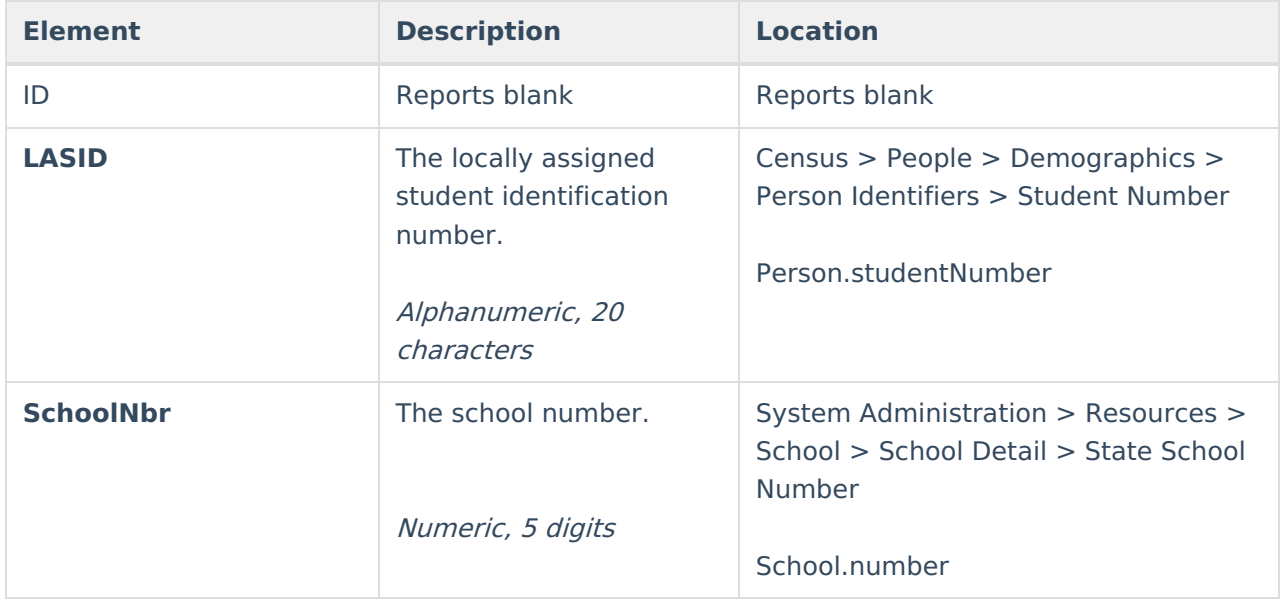

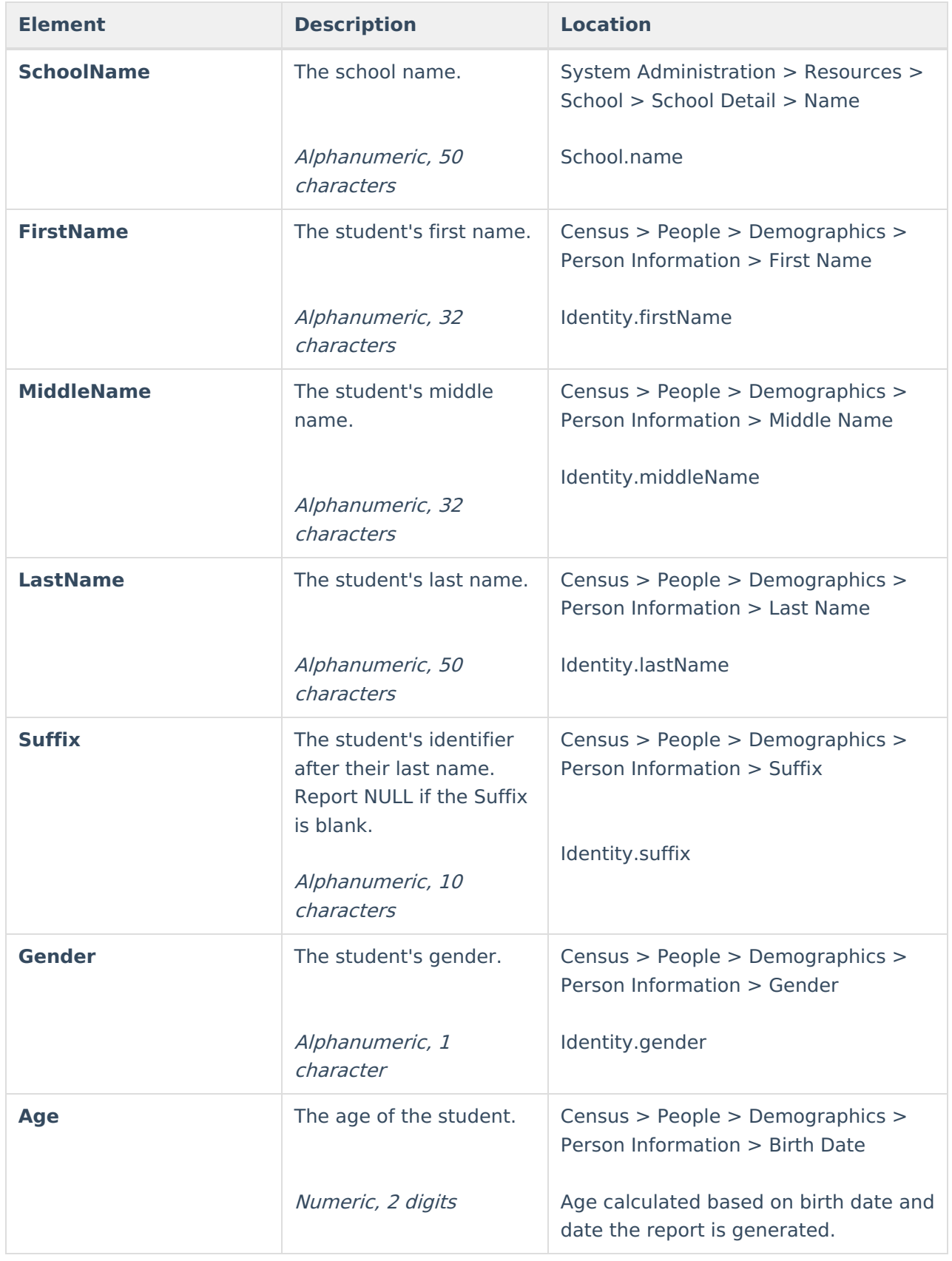

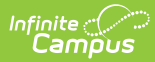

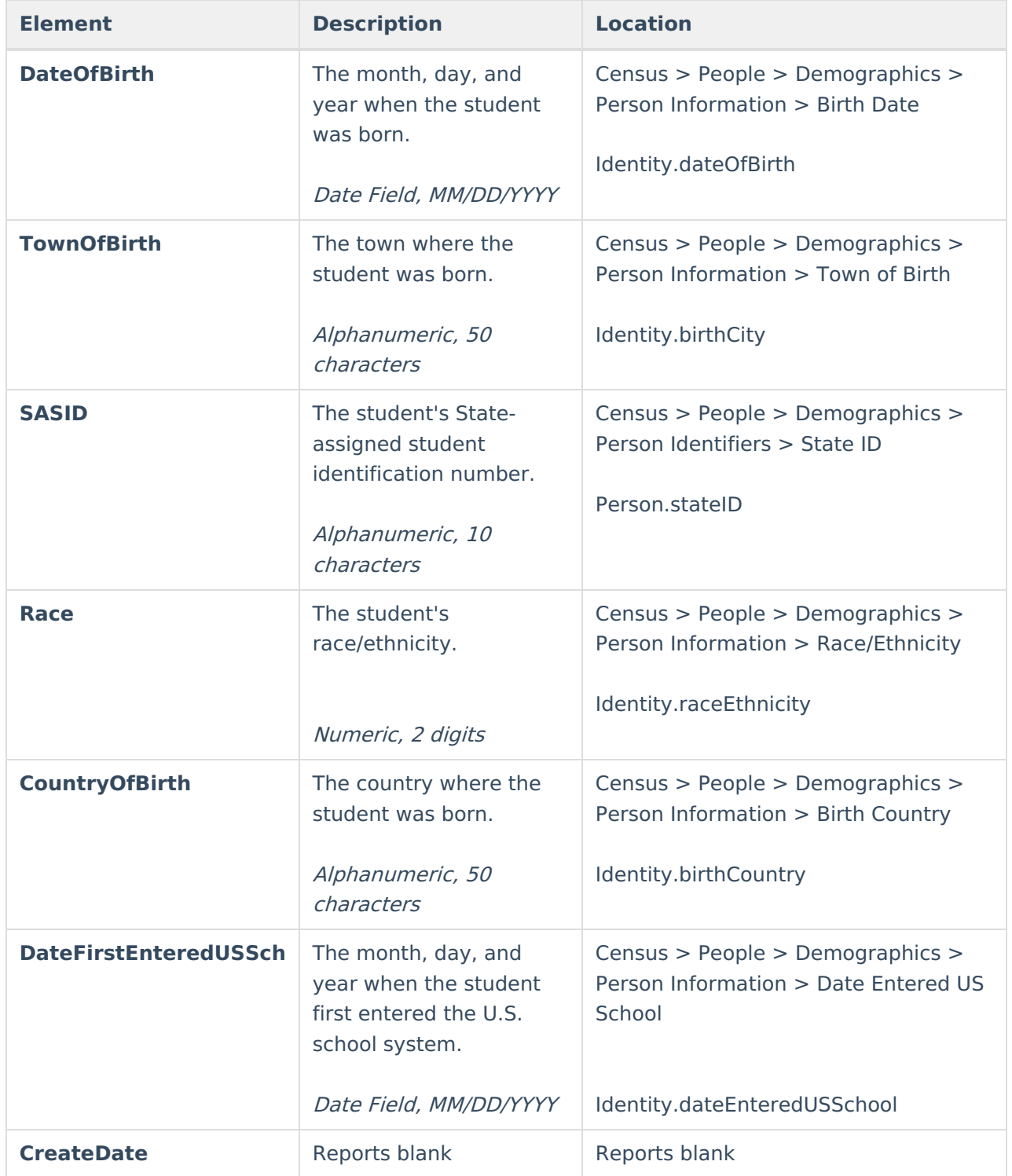